# **BURNPUR RIVERSIDE SCHOOL, BURNPUR SESSION- 2020-2021 CLASS-II SUBJECT- ENGLISH ASSIGNMENT NO. 1**

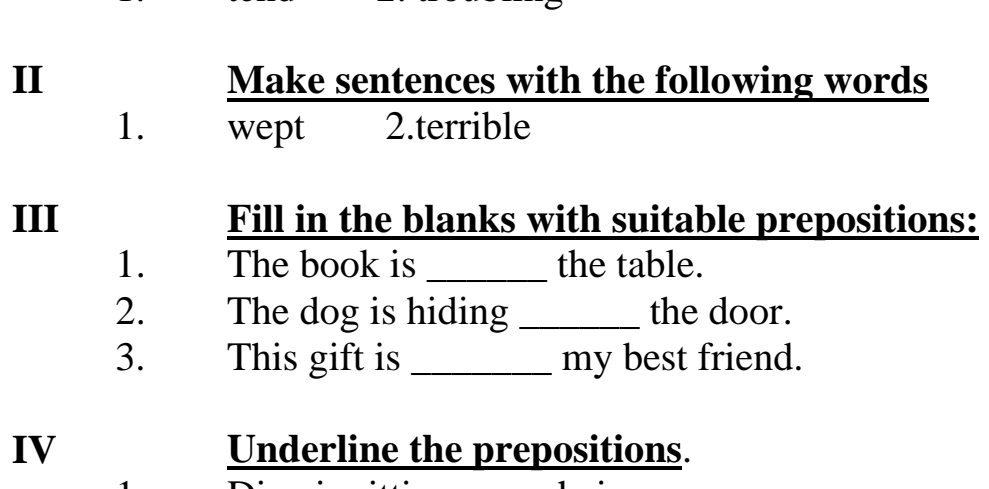

**I Write the meanings of the following words:** 

- 1. Diya is sitting on a chair.
- 2. Rohan is writing with a pen.
- 3. He was born in Bihar.

1. tend 2. troubling

## **V Choose the correct conjunction and fill in the blanks**.

- 1. Tom likes to eat pizza \_\_\_\_\_\_ (and/but) burger.
- 2. Do you want pancakes \_\_\_\_\_\_ ( and/or) wafers?
- 3. Reva is quiet \_\_\_\_\_\_ ( yet/but) her brother is naughty.

# **VI Join the sentences using correct conjunctions.**

- 1. It is warm during the day. It is cold at night.
- 2. My mother is young. My mother is energetic.
- 3. You should go now. You will miss the train.

## **Answer the following questions**

- **VII** What kind of a person was Saint Francis?
- **VIII** How did Saint Francis change the savage wolf?
- **IX** Who was Kalidasa?
- **X** What is the meaning of the name Kalidasa?

# **BURNPUR RIVERSIDE SCHOOL** SESSION :- 2020 - 2021 **CLASS-II SUB-BENGALI** ASSIGNMENT NO-1

## প্রশ্নের উত্তর লেখো :-

- ১) বসন্তের দোকানে কে যাবে ?
- $\lambda$ ) বস্তা থেকে কয়টি আলু আনা চাই ?
- ७) ठाकुन स्वास्ल की स्मस्व ना ?
- 8)  $\sigma$  গান গাইতে এসেছে ?
- $\alpha$ ) की नायन ?

# $\circ$ ) অৰ্থ লেখো :-

পালষ্ক: আস্ত

#### ৭) শুন্যস্থান পুরন করো

বস্তা থেকে--------- করে ত্রিশটা------ আনা চাই। কিছ------- বাদাম কিনে আনতে হবে।

#### $b$ ) শব্দ মিল :-

খাস্তা, জল, মাছ,

# ১)বিপরিত শব্দ লেখো :-

নিষ্ঠুর; শান্ত

#### ১০)বাক্যরচনা লেখো :-

ছাতা কচুরি

# BURNPUR RIVERSIDE SCHOOL, BURNPUR SESSION – 2020 – 2021  $CLASS - II$ SUBJECT – COMPUTER SCIENCE ASSIGNMENT NO - 1

- I Fill in the blanks.
	- a. The \_\_\_\_\_\_\_\_\_ tool is used to draw both straight and curved lines freehand.
	- b. The \_\_\_\_\_\_\_\_\_ tool in Paint is used to type text in a drawing.
	- c. The Bar is present at the top of the WordPad window.

# II Circle and write the correct answer.

- a. (Drawing area/Ribbon) contains the tools that we can draw with.
- b. We can drag the (Slider/Polygon tool) to magnify a drawing.
- c. (Document window/Title Bar) is the area in WordPad where we type text.

## III Write true or false.

\_\_\_\_\_\_\_

- a. Brushes tool is used to erase the pictures that we draw.
- b. The group in Paint that contains various shapes is known as the Magnifier tool. \_\_\_\_\_\_\_\_\_\_
- c. The Restore Down button is used to make the window smaller in size.
- IV Match the following a. We can change the i. used to set pictures
	- b. Polygon tool ii. custom shape
	-
- thickness of a line. on a page.
	-
	- c. Ruler iii. Size button

Answer in one word.

- V Name any one main part of the Paint window.
- VI Where do we select colours from in Paint?
- VII Name the tool used to make a drawing look bigger.
- VIII The font, size and style of the text is selected from which group?
- IX Which group has many options for formatting the text?
- X Which toolbar has commands that are most often used in WordPad?

# BURNPUR RIVERSIDE SCHOOL, BURNPUR SESSION – 2020 – 2021 CLASS – II SUBJECT – MATHEMATICS ASSIGNMENT NO - 1

- I Divide using long division method. a.  $12 \div 2$ b.  $35 \div 5$ II Draw and show the given fraction. a. 2 5
- III Find the total length by adding. a.  $24m + 24m =$ 
	- b.  $50cm + 25cm =$
- IV Write in centimetres. a.  $7m =$  cm
- V Write in rupees and paise.  $Rs.75.85 =$
- VI Convert rupees into paise.
	- a.  $Rs.3 = \_ \_ p$
	- b.  $Rs.5 = \_p$

## VII Word problem.

- a. Anu bought a packet of rice for Rs.60 and a sandwich for Rs.24. How much money did she spend altogether?
- VIII Word problem.
	- a. There are 54 boys standing in 9 rows. The number of boys in each row is the same. How many boys are there in each row?
- IX Write down the tables given below.
	- a.  $14 \times 3 =$
	- b.  $15 \times 5 =$

c.  $14 \times 10 =$  \_\_\_\_\_\_\_\_

X Solve the mental maths.

- a. How many Rs.2 notes make Rs.10?<br>b.  $1 \text{ kg} = \underline{\hspace{2cm}} g$
- $1 \text{ kg} = \_\_\_\_\_\$ g
- c. Write the correct unit.
	- I bought 6 \_\_\_\_ of milk.
- 

# **BURNPUR RIVERSIDE SCHOOL, BURNPUR SESSION:[ 2020-2021] Class – II SUBJECT - L2 HINDI ASSIGNMENT NO. 1**

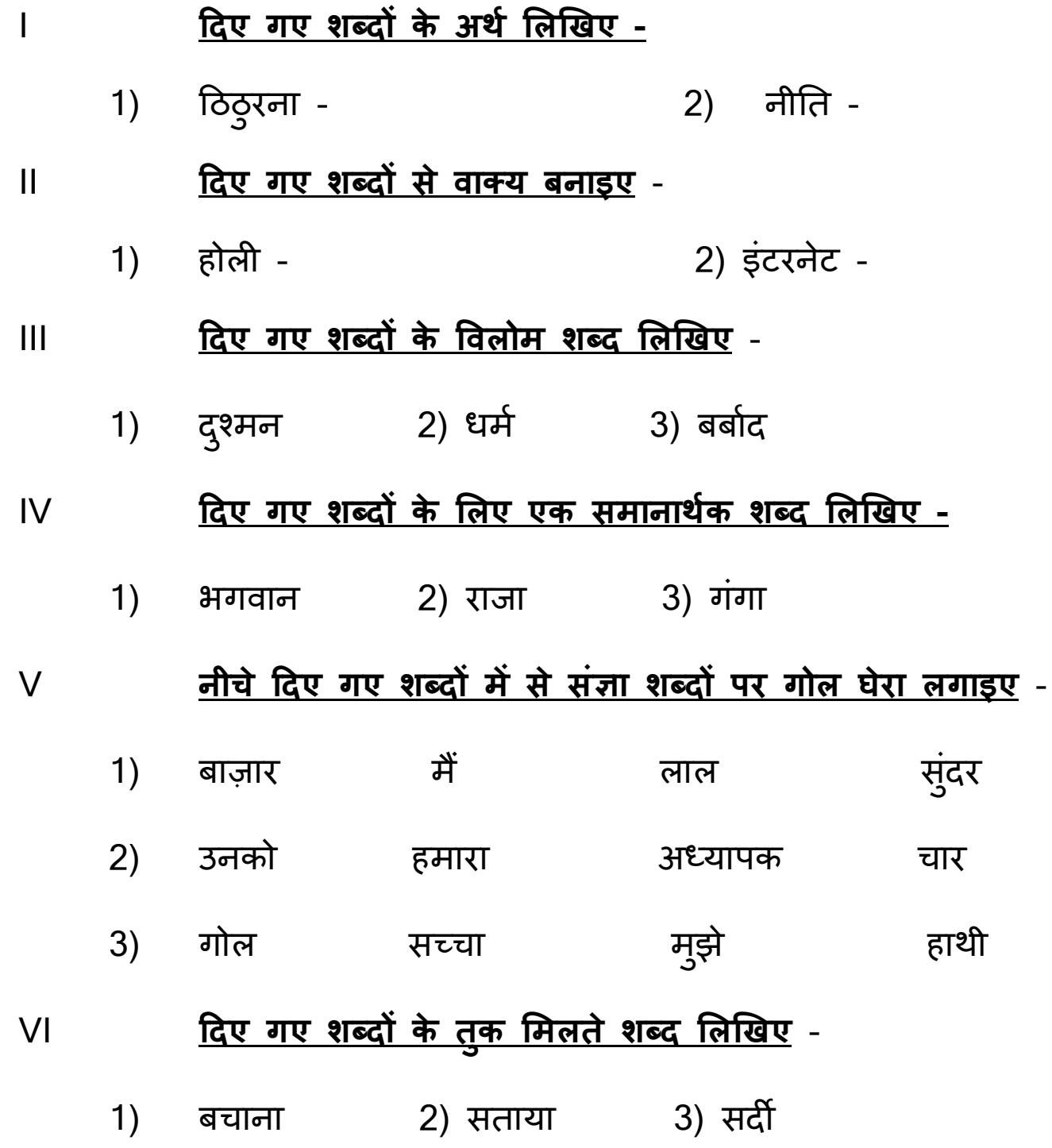

- VII 'हमारा भारत' कविता में किसके बारे में बताया गया है ?
- VIII सियार नगर की ओर क्यों गया ?
- IX बीरबल की बात सु नकर अकबर ने क्या िकया ?
- X सी**.**पी**.**य ू**.** को क्या कहा जाता है ?

# **BURNPUR RIVERSIDE SCHOOL, BURNPUR SESSION:2020-2021 CLASS-II SUBJECT-EVS ASSIGNMENT NO - I**

# 1. **Fill in the blanks.**

- (i) Very high hills are known as \_\_\_\_\_\_\_\_\_\_\_\_.
- (ii) The \_\_\_\_\_\_\_ keeps changing everyday.
- (iii) A cart can be moved with the help of \_\_\_\_\_\_\_.
- (iv) We should always walk on the \_\_\_\_\_\_\_\_\_\_.
- 2. What is a plain?
- 3. Write in brief about the winter season.
- 4. What is first –aid?
- 5. How can we travel across a sea or an ocean?
- 6. What are valleys?
- 7. Which is the most common and popular means of communication?
- 8. Where should children play?
- 9. How many main seasons are there in India?
- 
- 10. **Match the following.** 
	- (i) hills a. runs on rails (ii) trains b. windy days
	- (iii) do not touch c. high lands
	- (iv) wind blows very fast d. hot vessels